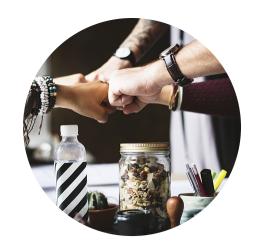

#### eComm Specialists

#### April 29

Send migration and training announcement to Boulder & Advancement eComm users and stakeholders

#### April 29

System eComm team begins distributing login credentials to users registered for training

#### April 30

Send migration impact alert to Salesforce and Marketing Cloud users

#### April 30

Begin verifying user permissions, business unit assignments, folder assignments, and content transfer; begin sharing campaigns with public groups

#### May 3

System eComm team hosts virtual eComm upgrade training.

#### May 6

Send reminder to Salesforce and Marketing Cloud users about content and campaign creation / modification

#### May 6

System eComm team hosts virtual eComm upgrade training

#### May 7

System eComm team hosts eComm upgrade training at CU Boulder

#### May 9, 5PM

#### Non-Commencement Users ONLY

System eComm team instructs COE team to begin migrating Marketing Cloud content and Salesforce campaigns

#### May 10

System eComm team hosts virtual eComm upgrade training

#### May 10

Complete verifying user permissions, business unit assignments, folder assignments, and content transfer; complete sharing campaigns with public groups

# May 13, 8AM mencement-re

# Commencement-related Communications ONLY

System eComm team instructs COE team to begin migrating Marketing Cloud content and Salesforce campaigns

#### May 13

Send day-of migration alert to Salesforce and Marketing Cloud users

May 13, 3PM

# Migration begins; data transfer initiated

May 14, 9AM

### Migration complete

May 14

Send migration completion announcement to all CU Boulder eComm users and stakeholders

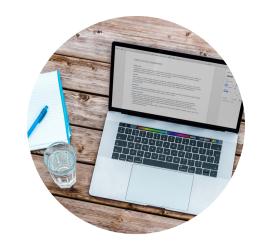

#### eComm Users

#### April 29

Users and stakeholders receive migration announcement and invitation to training

#### April 29

Users begin receiving their new login credentials as they register for training

#### April 30

Salesforce and Marketing Cloud users receive migration impact alert

#### April 30

Begin noting sends scheduled during and after the migration window and reschedule accordingly (for before or after migration)

#### April 30

Begin noting Marketing Cloud tracking folders that will need to be recreated after migration

#### April 30

Begin determining email send data that you want to keep for compliance reasons; work with your eComm Specialist to obtain the data

#### May 3

eComm upgrade user training (virtual)

#### May 6

Salesforce and Marketing Cloud users receive reminder about content, campaign creation / modification and the z\_migration folder

#### May 6

eComm upgrade user training (virtual)

#### May 7

eComm upgrade user training at CU Boulder

#### May 9, 5PM

#### Non-Commencement Users ONLY

Users STOP creating or modifying content in Marketing Cloud and Campaigns in Salesforce; ensure all content is in the z\_migration folder

#### May 10

eComm upgrade user training (virtual)

# May 13, 8AM Commencement-related

## Communications ONLY

Users STOP creating or modifying content in Marketing Cloud and Campaigns in Salesforce; ensure all content is in the z\_migration folder

#### May 13

Salesforce and Marketing Cloud users receive day-of migration alert

### May 13, 3PM

Migration begins; no access to Salesforce and Marketing Cloud

# May 14, 9AM

Migration complete

## May 14

Receive migration completion announcement